## **Аннотация к рабочей программе дисциплины**

Пакеты прикладных программ в энергетике

**Направление подготовки:** *13.03.01 Теплоэнергетика и теплотехника* 

**Направленность (профиль):** *Энергообеспечение предприятий*

**Квалификация выпускника:** бакалавр

**Цель освоения дисциплины:** расширение и углубление теоретических знаний и навыков по пакетам прикладных программ в энергетике.

**Объем дисциплины:** Общая трудоемкость дисциплины составляет 3 зачетных единиц (ЗЕ), всего 108 часов

## **Семестр:** 7

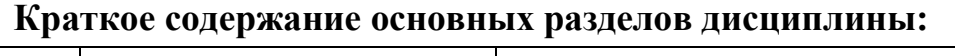

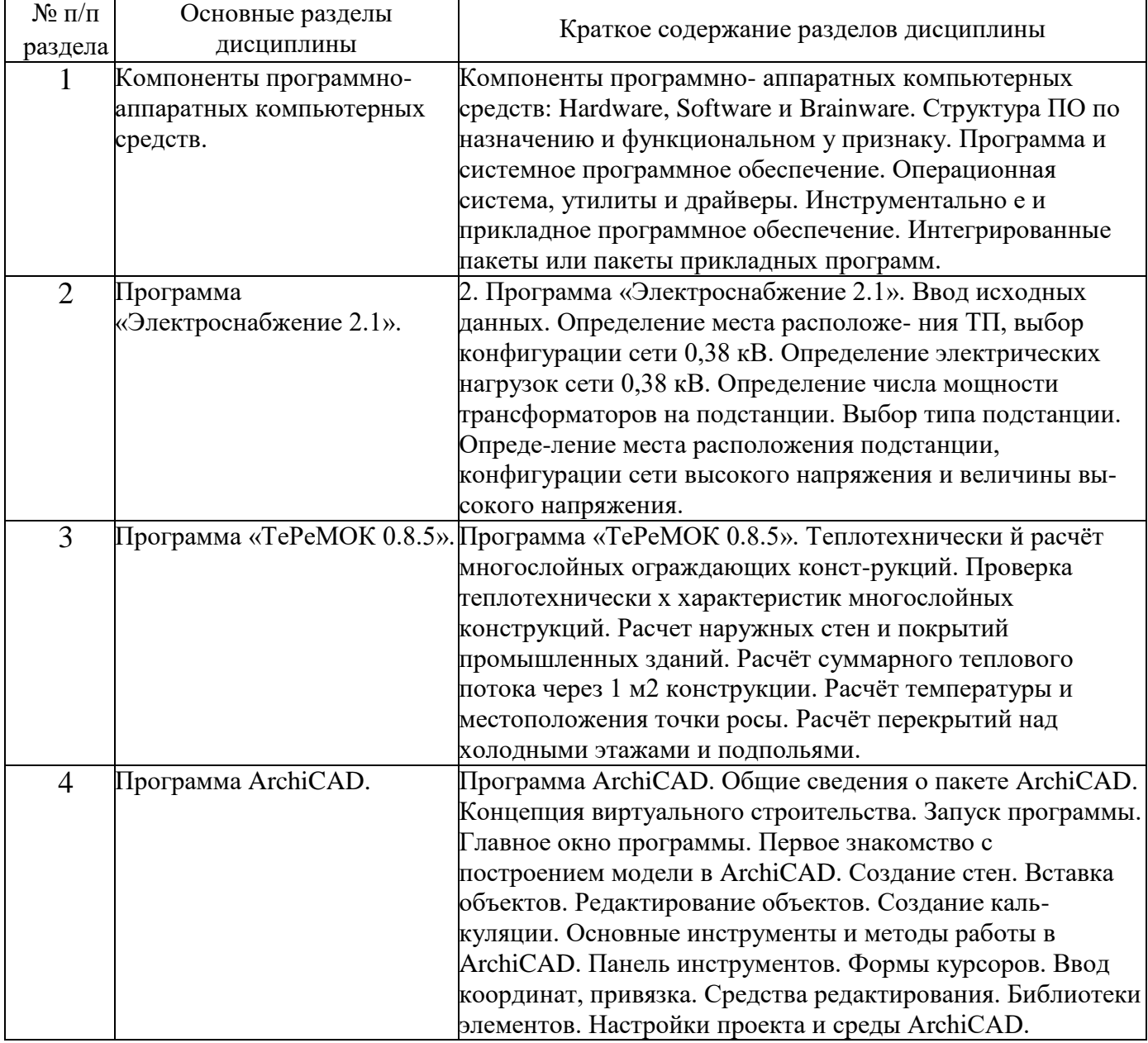

**Форма промежуточной аттестации:** экзамен